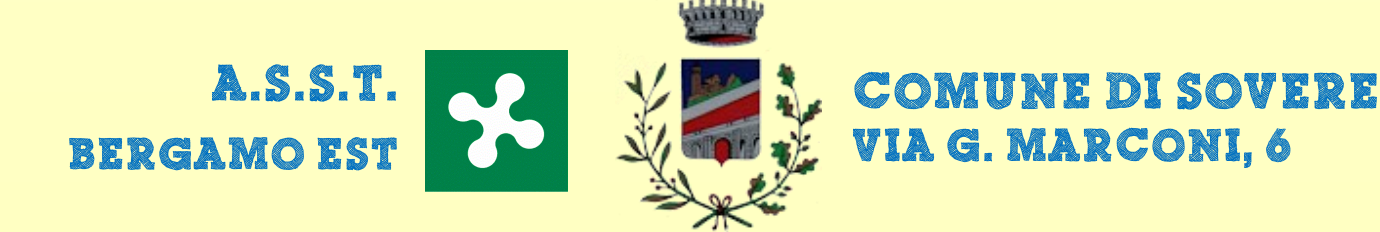

## 1Ž"IŁI

 $2771$ 

I SERVIZI OFFERTI DOPO LA CHIUSURA DEL PUNTO NASCITE DI PIARIO

> **PRESENTE ALLA SERATA PSICOPEDAGOGISTA DELL'ASILO NIDO**

**MERCOLEDI' 30 GENNAIO ORE 18.00 AUDITORIUM COMUNALE** 

> **CON LA PARTECIPAZIONE** OSTETRICHE PROGETTO "TERRE ALTE" **E CONSULTORIO DI LOVERE**